## 入力情報特定番号欄(入力NO)の利用例について

 申請を特定するためには、入力情報特定番号欄を活用すると便利です。利用例に関する質問を多 数頂いておりますので、利用例をお知らせいたします。申請を特定する作業が効率化されますので、 是非御活用下さい。

(なお、下記事例はあくまで、利用例ですので、こちらを参考に、一番使い勝手の良い方法で御 利用下さい。各会社の業務番号等を使用されている利用者もおられます。)

【利用方法】

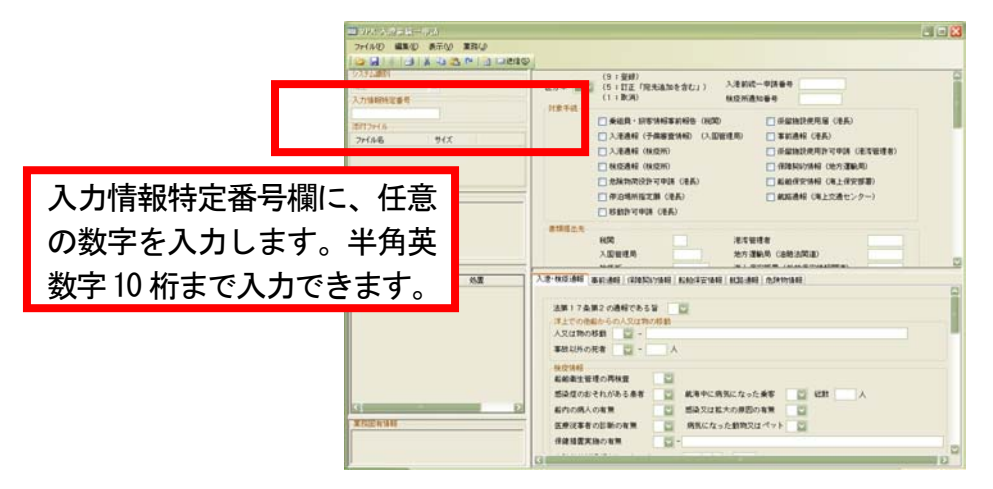

- ① 入力情報特定番号欄に、任意の数字(以下の利用例参照)を入力します。
- ② 申請に必要な項目を入力し、送信します。
- ③ 正常送信完了後、当該申請に対する受信電文については、受信画面の「入力 No」欄に、① で入力した任意の数字が表示されます。

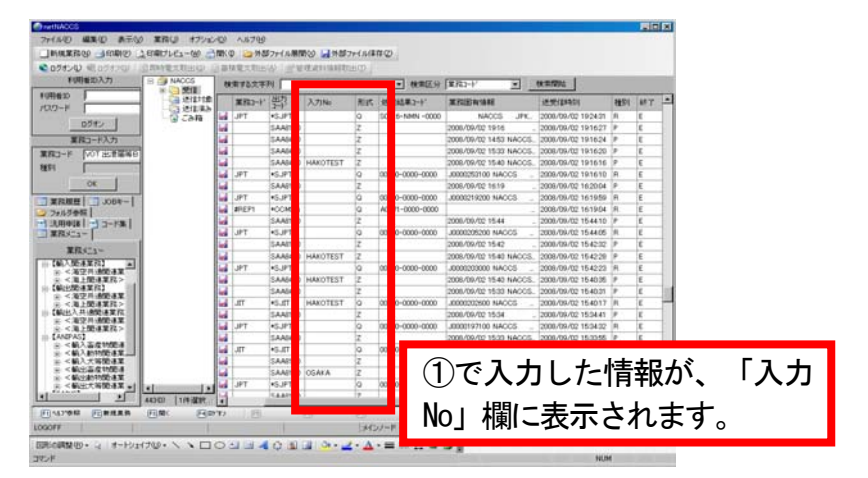

【入力例(利用例)】(半角英数字 10 桁まで入力することが出来ます)

- 入港予定日+船舶コード → 「1203\_CALL」
- 船名 → 「SENMEI」
- 船社名+社内整理番号 → 「CORP\_XXX」